# How to write your first kernel selftest

Michael Ellerman LCA 2021

**IBM** 

# What are they

Small userspace programs, that test part of the kernel.

Mostly written in C, but some are just shell scripts.

Wide range of types & complexity.

## Where

Kept in the kernel tree.

linux/tools/testing/selftests/\*

Not an external project: make it easy to add tests.

Cover many different subsystems and architectures.

# Why

```
Author: Frederic Weisbecker <fweisbec@gmail.com>
Date: Thu Jan 12 17:20:44 2012 -0800
```

selftests: new very basic kernel selftests directory

Bring a new kernel selftests directory in tools/testing/selftests.

• • •

This can help centralizing and maintaining any useful selftest that developers usually tend to let rust in peace on some random server.

# Why

Make it easy for kernel developers to add tests.

Allows kernel devs to merge tests simultaneously with fixes.

Low barrier to entry, collect tests that don't fit elsewhere.

#### How to build them

```
$ git clone https://git.kernel.org/.../torvalds/linux.git
$ cd linux/tools/testing/selftests
$ make install
{ probably some errors, but build continues }
$ cd kselftest_install
```

#### How to run a test

```
$ ./run_kselftest.sh -t proc:self
TAP version 13
1..1
# selftests: proc: self
ok 1 selftests: proc: self
0r
$ cd proc; ./self
```

#### How to run them all

Run all the tests that were successfully built:

```
$ ./run_kselftest.sh -s
```

Some could crash your machine (unlikely). Run in a VM to be safe.

Some won't run unless you're root.

Some require certain config options or hardware etc.

Some can take quite a while.

## A simple selftest

```
int main(void)
    char buf1[64], buf2[64];
    pid_t pid;
    ssize t rv;
    pid = sys_getpid();
    snprintf(buf1, sizeof(buf1), "%u", pid);
    rv = readlink("/proc/self", buf2, sizeof(buf2));
    assert(rv == strlen(buf1));
    buf2[rv] = ' \ 0';
    assert(streg(buf1, buf2));
    return 0;
```

#### Another short but useful test

(from fa10fed30f25)

```
int main(void)
     struct stat proc st1, proc st2;
     char procbuff[] = "/tmp/proc.XXXXX/meminfo";
     char procdir1[] = "/tmp/proc.XXXXXX";
     char procdir2[] = "/tmp/proc.XXXXXX";
     assert(mkdtemp(procdir1) != NULL);
     assert(mkdtemp(procdir2) != NULL);
     assert(!mount("proc", procdir1, "proc", 0, "hidepid=1"));
     assert(!mount("proc", procdir2, "proc", 0, "hidepid=2"));
     snprintf(procbuff. sizeof(procbuff). "%s/meminfo". procdir1):
     assert(!stat(procbuff, &proc st1));
     snprintf(procbuff, sizeof(procbuff), "%s/meminfo", procdir2);
     assert(!stat(procbuff, &proc st2));
     assert(proc st1.st dev != proc st2.st dev);
     return 0;
```

## Adding a simple selftest

```
$ cd linux/tools/testing/selftests
$ mkdir lca2021
$ cd lca2021
$ cat > Makefile <<EOF</pre>
TEST GEN PROGS := 1ca2021
CFLAGS += -Wall
include ../lib.mk
F0F
$ echo lca2021 > .gitignore
```

```
$ cat > lca2021.c <<EOF
#include <stdio.h>
int main(void) {
        printf("LCA 2021!\n");
        return 0;
E0F
$ make
gcc -Wall lca2021.c ...
$ ./lca2021
LCA 2021!
```

# Integrating a simple selftest

```
$ cd kselftest install
Add 1ca2021 to the list of targets in
the selftests Makefile:
                                      $ ./run kselftest.sh -t lca2021:lca2021
                                      TAP version 13
$ cd linux/tools/testing/selftests
                                      1..1
$ patch Makefile
27a28
                                      # selftests: lca2021: lca2021
> TARGETS += lca2021
                                      # LCA 2021!
$ make install
                                      ok 1 selftests: lca2021: lca2021
```

#### Ideas for tests

- Every syscall could/should have at least one test?
- /sys and /proc eg 4f134b89a24b ("lib/syscall: fix syscall registers retrieval on 32-bit platforms")
  - Content of files and relationships between objects?
  - Permission checks on sensitive files?
- Older features tend not to have tests
- Some newer features have no or few tests.
  - IPC namespaces currently only 1 or 2 tests
  - CGROUP namespaces no tests?
- Newish syscalls with no selftests
  - process\_madvise(), faccessat2(), fspick(), fsmount(), move\_mount(), open\_tree()
- Corner case / stress tests think of a corner case and try to exercise it

## Summing up

- Kernel selftests are not scary
  - If you can write C or shell, you can probably write a kernel selftest.
- Integrating a test should be quite simple
  - You may need to add your test to an existing directory of tests
- How to submit a test upstream?

  - Use get\_maintainer.pl
  - Send them to linux-kselftest@vger.kernel.org
  - I'm happy to help, send me email: selftests@ellerman.id.au

# **Extras**

#### More advanced Makefiles

Using a shell script:

TEST\_PROGS := lca2021.sh

include ../lib.mk

Shell script wrapper with a C program:

TEST\_PROGS := lca2021.sh TEST\_GEN\_FILES := lca2021

include ../lib.mk

Per-target CFLAGS:

TEST\_GEN\_PROGS := 1ca2021

include ../lib.mk

(0UTPUT)/lca2021: CFLAGS += -q

Share some code between all tests:

TEST\_GEN\_PROGS := lca2021 lca2022

include ../lib.mk

\$(TEST\_GEN\_PROGS): helpers.c

## How many tests?

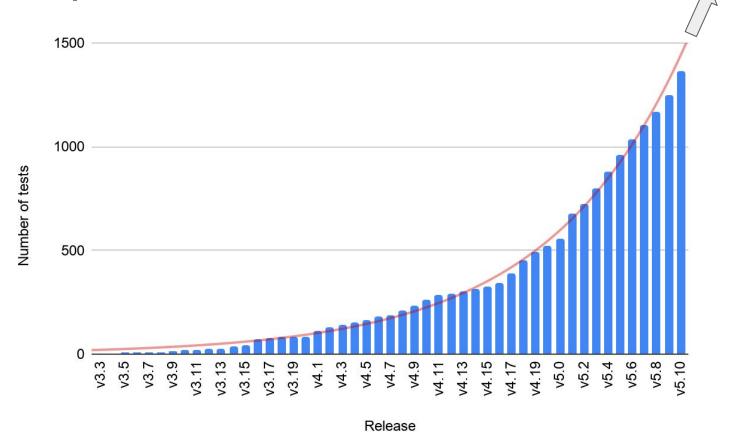